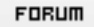

## **Forum: WD 9**

Topic: creation d'une arborescence (comme celle de l'[explorateur](http://old.wdforge.org) **windows) Subject: creation d'une arborescence (comme celle de l'explorateur windows)** Posté par: tiger63 Contribution le : 27/9/2005 15:24:38

## Bonjour

je suis un debutant sous windev

J 'aimerai savoir si il est possible de creer sous windev une arborescence d'un disque dur tel que dans l'explorateur windows.

Si oui pourriez vous me donner le code

Merci d'avance pour toutes les reponses